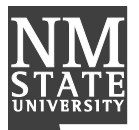

Instructions: Use this form for vendor payments that do not require a purchase order. 1) Complete all information on request. If the vendor is not found, submit a new Vendor Request form. 2) Submit a ticket in Aggie Service Desk and attach form with invoice/bill or appropriate back up.

#### **SECTION 1: REQUESTOR INFORMATION**

Requestor Name:

\_ Department: \_

Phone: E-mail Address:

### **SECTION 2: VENDOR INFORMATION- DO NOT USE TO PAY NMSU STUDENT OR EMPLOYEE**

Postage/Shipping (Outgoing)

 $\Box$  Sodexo/Catering

 $M$ emberships

Vendor Aggie ID (required):

Vendor Name:

**OLibrary Books and Periodicals OUtilities** 

 $\Box$  Wright Express (WEX)

 $\Box$  Other:  $\Box$ 

## **SECTION 3: PAYMENT TYPE (CHECK ONE)**

 $\sqcap$  Fees **Enterprise/National Car Rental International Insurance** 

Legal Services

# **SECTION 4: PAYMENT DETAILS**

Business Purposes:

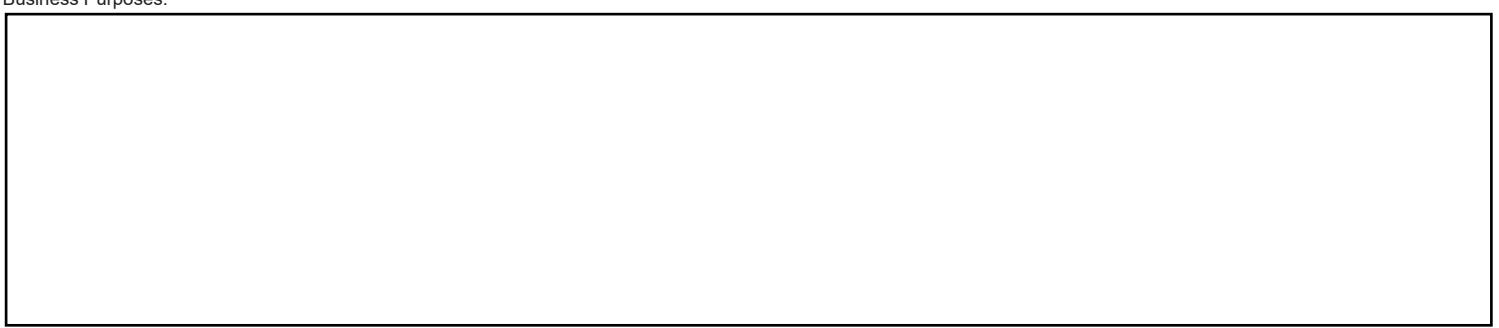

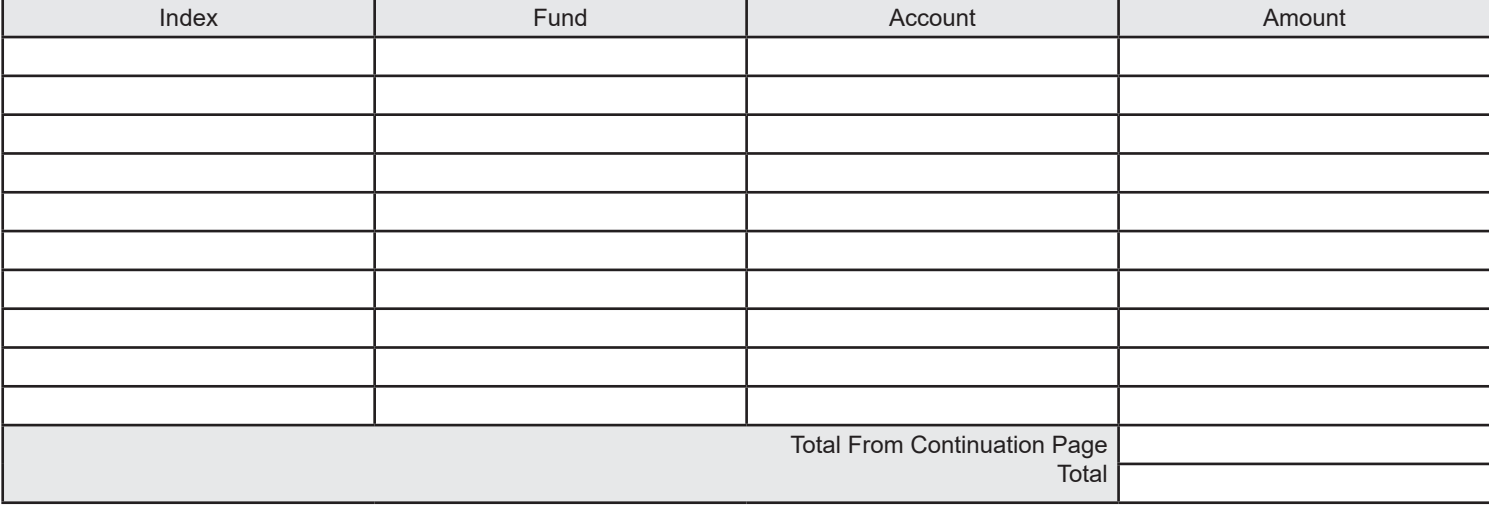

## **SECTION 5: OFFICIAL APPROVAL**

Printed Name: Signature: Date:

**Principal Investigator** 

Dean/VP/CC President Designee

### **SECTION 6: REVIEW AND APPROVAL**

Printed Name: Signature: Date:

Date (mm/dd/yyyy): Payee:

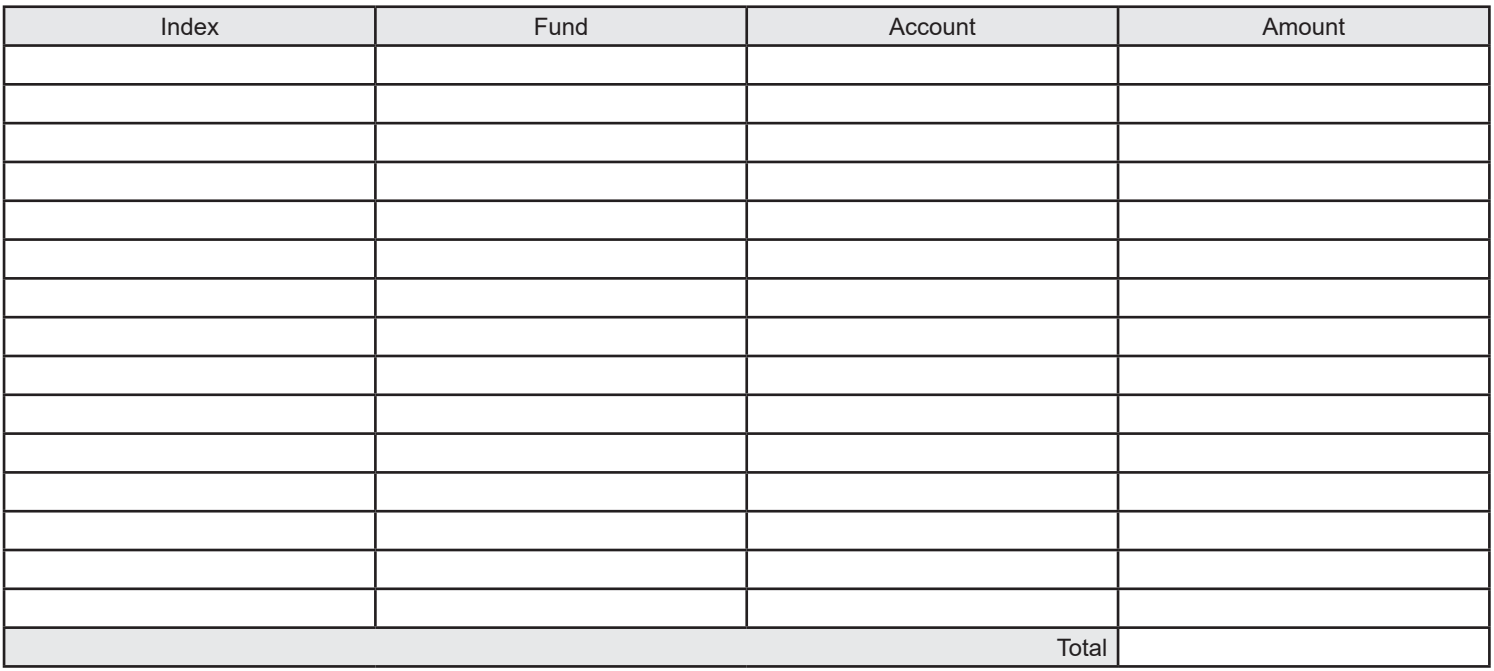